# Package 'ggenealogy'

March 4, 2020

<span id="page-0-0"></span>Version 1.0.1

Title Visualization Tools for Genealogical Data

Description Methods for searching through genealogical data and displaying the results. Plotting algorithms assist with data exploration and publication-quality image generation. Includes interactive genealogy visualization tools. Provides parsing and calculation methods for variables in descendant branches of interest. Uses the Grammar of Graphics.

Author Lindsay Rutter, Susan Vanderplas, Di Cook

Maintainer Lindsay Rutter<lindsayannerutter@gmail.com>

License GPL

**Depends** R  $(>= 3.6.0)$ 

**Imports** ggplot2 ( $>= 2.2.0$ ), igraph ( $>= 0.7.1$ ), plyr ( $>= 1.8.1$ ), reshape2 ( $>= 1.4$ ), plotly ( $>= 4.5.6$ ), tibble ( $>= 1.2$ )

VignetteBuilder knitr

**Suggests** stringr ( $> = 0.6.2$ ), knitr ( $> = 1.13$ ), roxygen2 ( $> = 3.0.0$ ), dplyr  $(>= 0.5.0)$ RoxygenNote 7.0.2 Encoding UTF-8 NeedsCompilation no Repository CRAN Date/Publication 2020-03-04 09:40:14 UTC

# R topics documented:

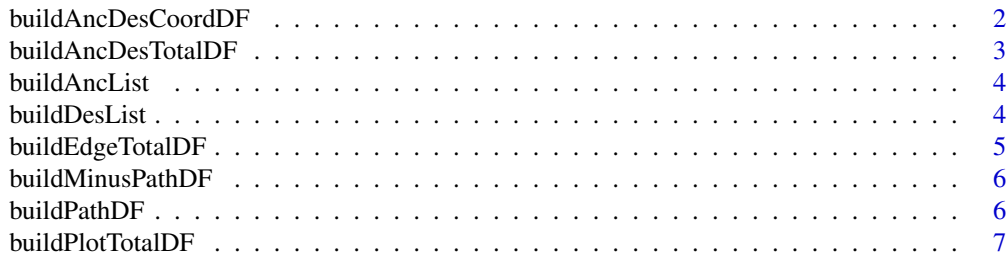

<span id="page-1-0"></span>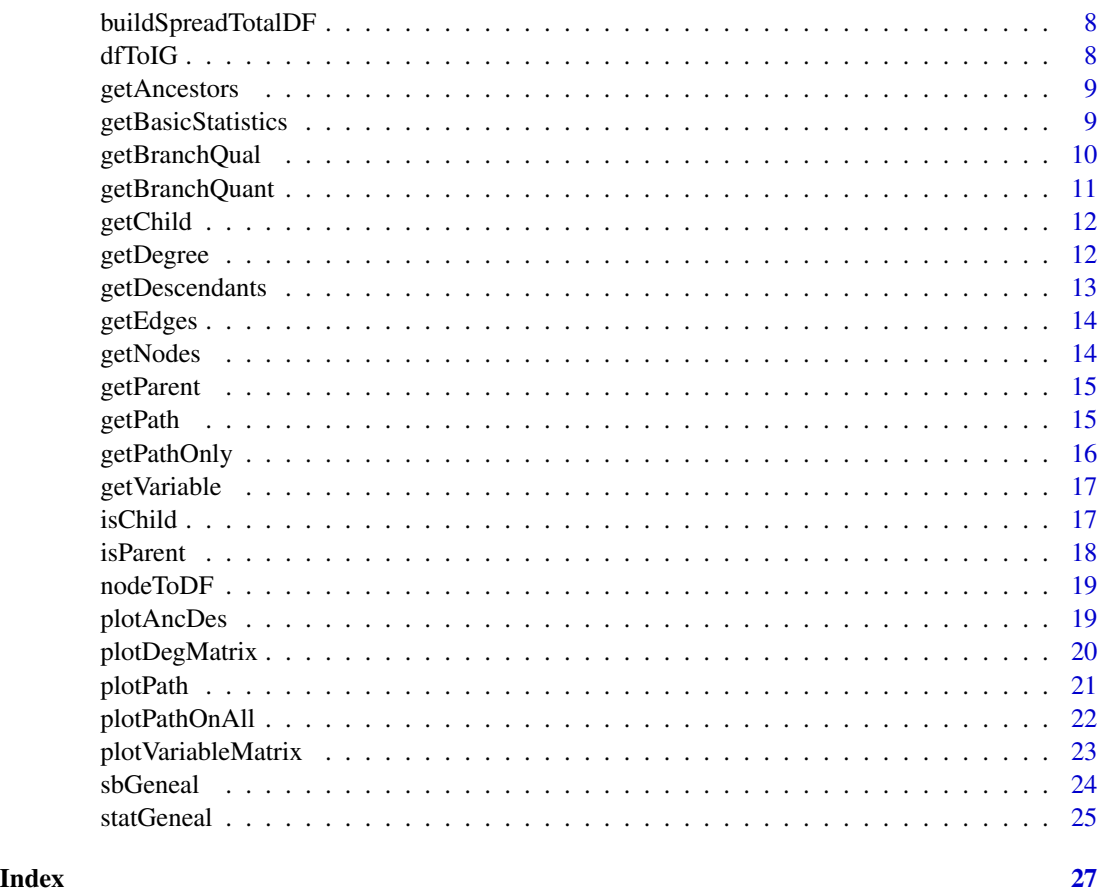

buildAncDesCoordDF *Returns the coordinate positions of all ancestors and descendants of a variety.*

# Description

Calculates coordinates to plot each ancestors and descendant of a variety in a lineage. The x and y values describe the coordinates of the label, while the xstart, ystart, xend, and yend values describe the edges of the label.

# Usage

```
buildAncDesCoordDF(df)
```
# Arguments

df the data frame of the ancestors and descendants of a variety (from function buildAncDesTotalDF)

# <span id="page-2-0"></span>buildAncDesTotalDF 3

# References

**[CITATION](#page-0-0)** 

#### See Also

[buildAncList](#page-3-1) for information on determining ancestors

[buildDesList](#page-3-2) for information on determining descendants

buildAncDesTotalDF *Returns data frame with plot coordinates of all ancestors and descendants of a variety.*

#### Description

Returns the data frame that includes labels and plot coordinates of all ancestors and descendants of a variety. Users can specify the maximum number of ancestors and descendants to display.

#### Usage

buildAncDesTotalDF(v1, geneal, mAnc = 3, mDes = 3)

#### Arguments

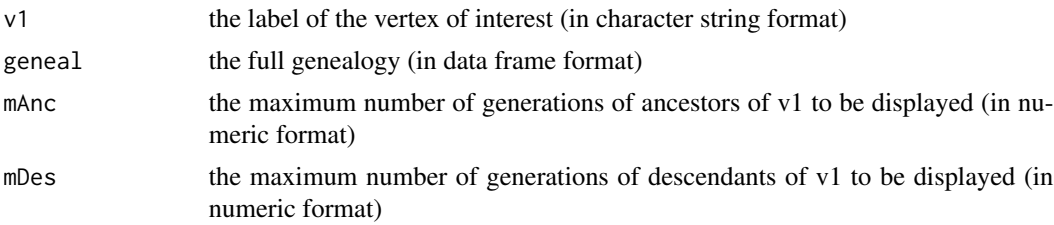

#### References

Rutter L, VanderPlas S, Cook D, Graham MA (2019). ggenealogy: An R Package for Visualizing Genealogical Data. *Journal of Statistical Software*, 89(13), 1–31. doi: [10.18637/jss.v089.i13](https://doi.org/10.18637/jss.v089.i13)

# See Also

[buildAncList](#page-3-1) for information on determining ancestors

[buildDesList](#page-3-2) for information on determining descendants

```
data(sbGeneal)
v1 <- "Essex"
buildAncDesTotalDF(v1, sbGeneal)
```
<span id="page-3-1"></span><span id="page-3-0"></span>

This function returns a nested list of the ancestors of the inputted variety.

#### Usage

buildAncList(v1, geneal, gen =  $\theta$ )

# Arguments

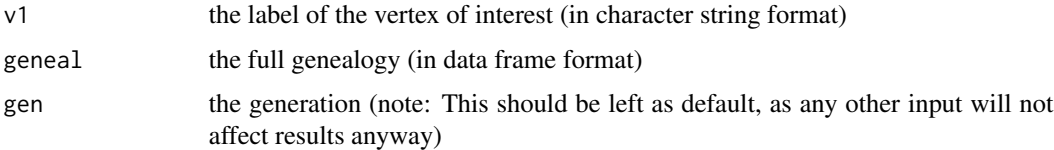

# References

Rutter L, VanderPlas S, Cook D, Graham MA (2019). ggenealogy: An R Package for Visualizing Genealogical Data. *Journal of Statistical Software*, 89(13), 1–31. doi: [10.18637/jss.v089.i13](https://doi.org/10.18637/jss.v089.i13)

# See Also

[getParent](#page-14-1) for information on determining parents

# Examples

```
data(sbGeneal)
getParent("Essex", sbGeneal)
buildAncList("Essex", sbGeneal)
```
<span id="page-3-2"></span>buildDesList *Returns the descendants of a particular variety (if they exist).*

# Description

This function returns a nested list of the descendants of the inputted variety.

# Usage

buildDesList(v1, geneal, gen =  $0$ )

# <span id="page-4-0"></span>Arguments

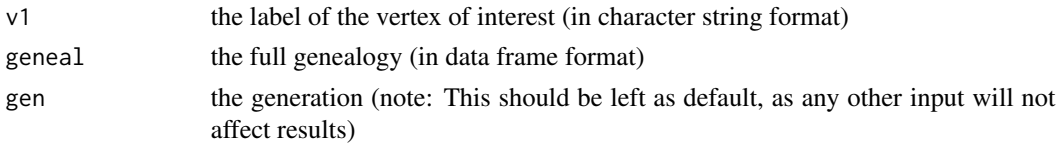

# References

Rutter L, VanderPlas S, Cook D, Graham MA (2019). ggenealogy: An R Package for Visualizing Genealogical Data. *Journal of Statistical Software*, 89(13), 1–31. doi: [10.18637/jss.v089.i13](https://doi.org/10.18637/jss.v089.i13)

#### See Also

[getChild](#page-11-1) for information on determining children

#### Examples

```
data(sbGeneal)
getParent("Essex", sbGeneal)
buildDesList("Essex", sbGeneal, 3)
```
buildEdgeTotalDF *Build the edges in the genealogy graph.*

#### Description

This function takes the graph object and creates a data frame object of the edges between all parentchild relationships in the graph.

# Usage

```
buildEdgeTotalDF(geneal, ig, colName, bin = 12)
```
# Arguments

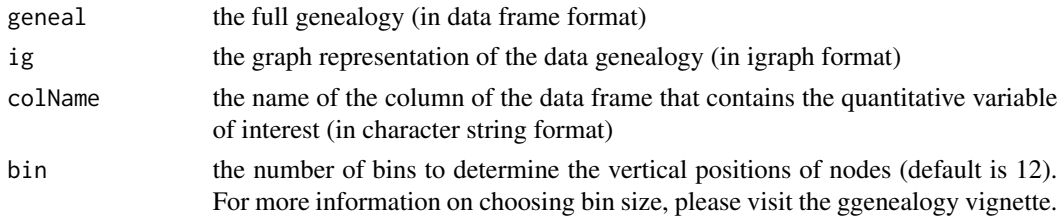

# See Also

[dfToIG](#page-7-1) for information on producing ig from the genealogy <https://www.r-project.org> for iGraph information

<span id="page-5-0"></span>

This function takes the spreadTotalDF object (from the buildSpreadTotalDF function) and the path object as inputs. From these objects, it creates a data frame object of the label, x, and y values of all nodes in the ful genealogy. However, the data frame object does not include the labels of the path varieties, as they will be treated differently.

#### Usage

```
buildMinusPathDF(path, geneal, ig, colName, colNameY, bin = 12)
```
#### Arguments

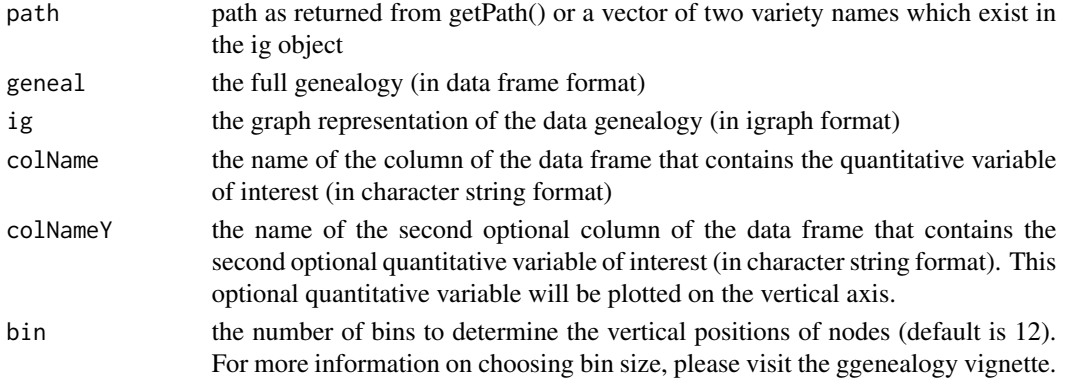

#### See Also

<https://www.r-project.org> for iGraph information [getPath](#page-14-2) for information on input path building

buildPathDF *Build data frame for path representation*

#### Description

This function builds a dataframe of information about the path object that can later be used for visualization. The dataframe includes "label" (name of each variety) of each node, "x" (the date of the variety, the x-axis value for which the label and incoming/outgoing edges are centered), "y" (the y-axis value, which is the index of the path, incremented by unity), "xstart" (the x-axis position of the outgoing edge (leaving to connect to the node at the next largest y-value)), "xend" (the x-axis position of the outgoing edge (connected to the node at the next largest y-value)), "ystart" (the y-axis position of the outgoing edge (leaving to connect to the node at the next largest y-value), "yend" (the y-axis position of the outgoing edge (connected to the node at the next largest y-value))).

# <span id="page-6-0"></span>buildPlotTotalDF 7

# Usage

```
buildPathDF(path, geneal, colName, colNameY = "")
```
#### Arguments

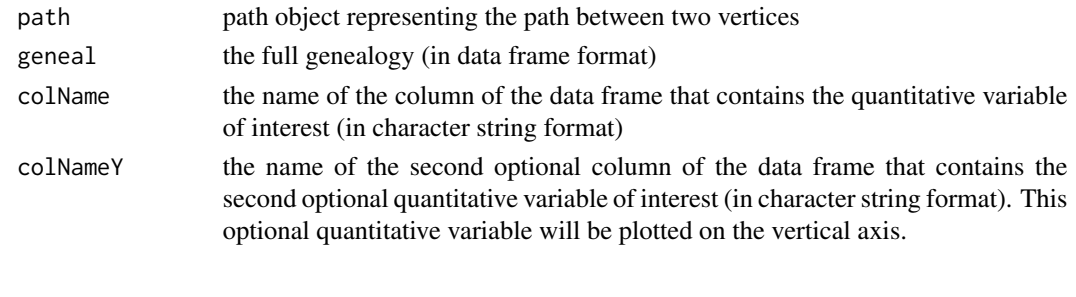

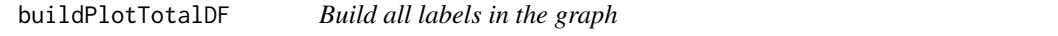

# Description

This function takes the spreadTotalDF object (from the buildSpreadTotalDF function) and the path object as inputs. From these objects, it creates a data frame object of the text label positions for the varieties in the path, as well as the edges only in the varieties in the path.

# Usage

```
buildPlotTotalDF(path, geneal, ig, colName, colNameY = "", bin = 12)
```
# Arguments

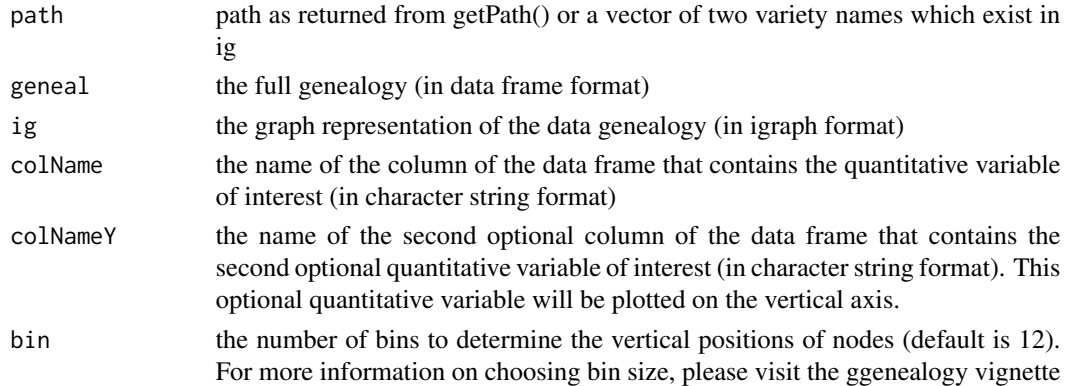

# See Also

<https://www.r-project.org> for iGraph information <https://www.r-project.org> for iGraph information [getPath](#page-14-2) for information on input path building

<span id="page-7-0"></span>

Constructs a data frame object so that varieties are spread such that they do not overlap, even though the x-axis position will represent dates.

# Usage

buildSpreadTotalDF(geneal, ig, colName, bin = 12)

# Arguments

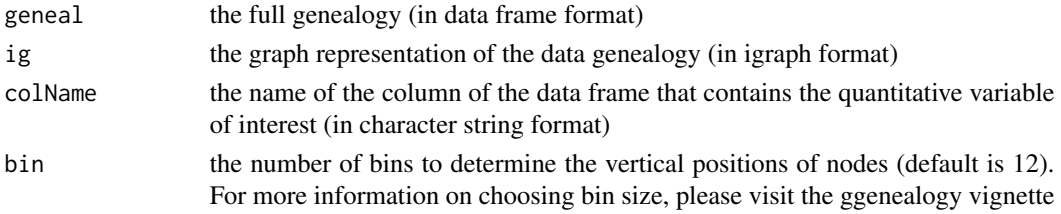

# See Also

<https://www.r-project.org> for iGraph information

<span id="page-7-1"></span>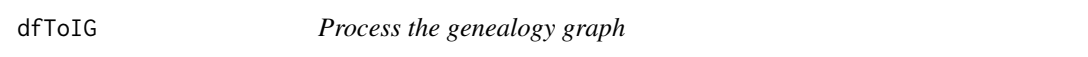

# Description

Processes the genealogy into an igraph object with appropriate vertex information, graph type, and edge weights.

# Usage

```
dfToIG(geneal, vertexinfo = NULL, edgeweights = 1, isDirected = FALSE)
```
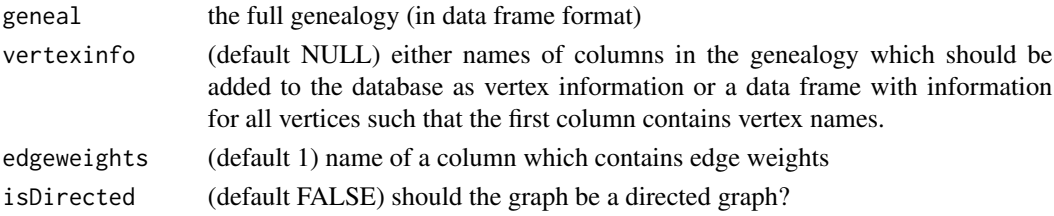

# <span id="page-8-0"></span>getAncestors 9

#### See Also

<https://www.r-project.org> for iGraph information

getAncestors *Returns a list of the ancestors of a particular variety (if they exist)*

#### **Description**

This function returns a list of the ancestors of the inputted variety within and including a given number of generations

#### Usage

getAncestors(v1, geneal, gen = 3)

#### Arguments

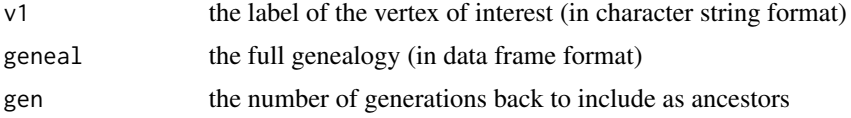

#### References

Rutter L, VanderPlas S, Cook D, Graham MA (2019). ggenealogy: An R Package for Visualizing Genealogical Data. *Journal of Statistical Software*, 89(13), 1–31. doi: [10.18637/jss.v089.i13](https://doi.org/10.18637/jss.v089.i13)

#### Examples

```
data(sbGeneal)
getParent("Essex", sbGeneal)
getAncestors("Essex", sbGeneal, 1)
getAncestors("Essex", sbGeneal, 5)
```
getBasicStatistics *Determine basic statistics of the graph object*

# Description

Returns basic statistics of the graph object (number of nodes, number of edges, whether or not the whole graph is connected, number of components, average path length, graph diameter, etc.)

#### Usage

```
getBasicStatistics(ig)
```
#### <span id="page-9-0"></span>Arguments

ig the graph representation of the data genealogy (in igraph format)

# References

Rutter L, VanderPlas S, Cook D, Graham MA (2019). ggenealogy: An R Package for Visualizing Genealogical Data. *Journal of Statistical Software*, 89(13), 1–31. doi: [10.18637/jss.v089.i13](https://doi.org/10.18637/jss.v089.i13)

#### Examples

```
data(sbGeneal)
ig <- dfToIG(sbGeneal)
getBasicStatistics(ig)
```
getBranchQual *Descendant branch calculations for quantitative variable*

#### Description

Returns a data frame containing the names of all children of an individual of interest ("Name"). The mean and standard deviation ("Mean" and "SD") of a quantitative variable across all descendents of each child is reported. In addition, for each child, the number of its descendants is reported ("Count"), the number of its descendants who do not have a value for the quantitative variable ("NACount") is reported, and the names of all of its descendants is reported ("DesNames").

#### Usage

getBranchQual(v1, geneal, colName, rExpr, gen = 3)

#### **Arguments**

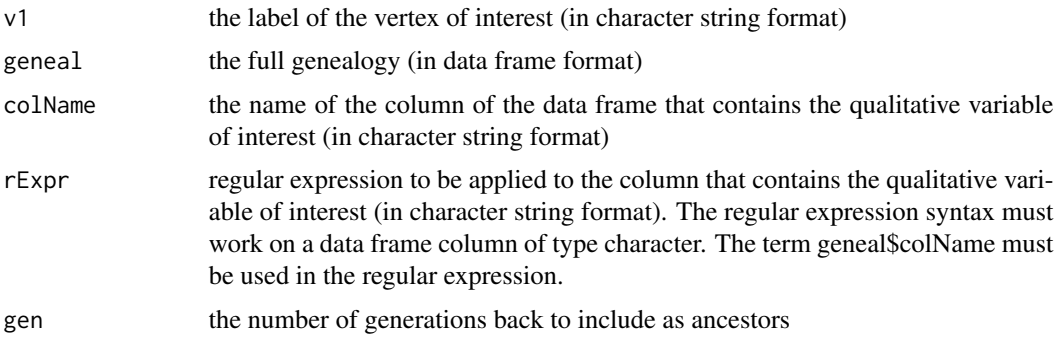

#### References

Rutter L, VanderPlas S, Cook D, Graham MA (2019). ggenealogy: An R Package for Visualizing Genealogical Data. *Journal of Statistical Software*, 89(13), 1–31. doi: [10.18637/jss.v089.i13](https://doi.org/10.18637/jss.v089.i13)

# <span id="page-10-0"></span>getBranchQuant 11

#### Examples

```
data(statGeneal)
rExpr = "geneal$colName=='The Johns Hopkins University'"
DC_JHU = getBranchQual("David Cox", statGeneal, "school", rExpr, 15)
rExpr = "geneal$colName=='UnitedKingdom'"
DC_UK = getBranchQual("David Cox", statGeneal, "country", rExpr, 15)
rExpr = "grepl('(?i)Stochastic', geneal$colName)"
DC_Stochastic = getBranchQual("David Cox", statGeneal, "thesis", rExpr, 15)
```
getBranchQuant *Descendant branch calculations for quantitative variable*

# Description

Returns a data frame containing the names of all children of an individual of interest ("Name"). The mean and standard deviation ("Mean" and "SD") of a quantitative variable across all descendents of each child is reported. In addition, for each child, the number of its descendants is reported ("Count"), the number of its descendants who do not have a value for the quantitative variable ("NACount") is reported, and the names of all of its descendants is reported ("DesNames").

#### Usage

getBranchQuant(v1, geneal, colName, gen = 3)

#### Arguments

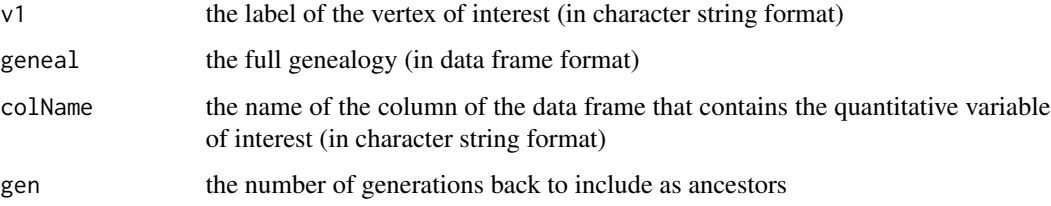

#### References

Rutter L, VanderPlas S, Cook D, Graham MA (2019). ggenealogy: An R Package for Visualizing Genealogical Data. *Journal of Statistical Software*, 89(13), 1–31. doi: [10.18637/jss.v089.i13](https://doi.org/10.18637/jss.v089.i13)

```
data(statGeneal)
DC_Year <- getBranchQuant("David Cox", statGeneal, "gradYear", 15)
```
<span id="page-11-1"></span><span id="page-11-0"></span>

This function returns zero or more values that indicate the children of the inputted variety.

# Usage

```
getChild(v1, geneal)
```
# Arguments

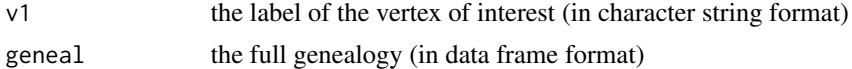

# References

Rutter L, VanderPlas S, Cook D, Graham MA (2019). ggenealogy: An R Package for Visualizing Genealogical Data. *Journal of Statistical Software*, 89(13), 1–31. doi: [10.18637/jss.v089.i13](https://doi.org/10.18637/jss.v089.i13)

# Examples

```
data(sbGeneal)
getChild("Tokyo", sbGeneal)
getChild("Essex", sbGeneal)
```

```
getDegree Determine the degree between two varieties
```
# Description

Returns the degree (distance between unweighted edges) between two varieties, where an edge represents a parent-child relationship

#### Usage

getDegree(v1, v2, ig, geneal)

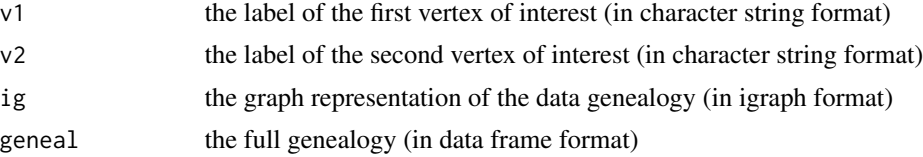

# <span id="page-12-0"></span>getDescendants 13

# References

Rutter L, VanderPlas S, Cook D, Graham MA (2019). ggenealogy: An R Package for Visualizing Genealogical Data. *Journal of Statistical Software*, 89(13), 1–31. doi: [10.18637/jss.v089.i13](https://doi.org/10.18637/jss.v089.i13)

# Examples

```
data(sbGeneal)
ig <- dfToIG(sbGeneal)
getDegree("Brim", "Bedford", ig, sbGeneal)
```
getDescendants *Returns a list of the descendants of a particular variety (if they exist)*

# Description

This function returns a list of the descendants of the inputted variety within and including a given number of generations

# Usage

```
getDescendants(v1, geneal, gen = 3)
```
#### Arguments

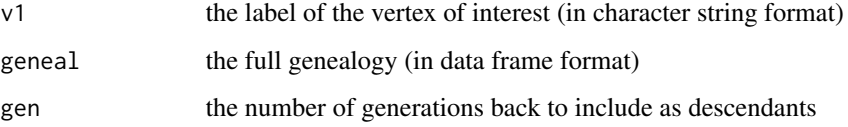

#### References

Rutter L, VanderPlas S, Cook D, Graham MA (2019). ggenealogy: An R Package for Visualizing Genealogical Data. *Journal of Statistical Software*, 89(13), 1–31. doi: [10.18637/jss.v089.i13](https://doi.org/10.18637/jss.v089.i13)

```
data(sbGeneal)
getChild("Essex", sbGeneal)
getDescendants("Essex", sbGeneal, 1)
getDescendants("Essex", sbGeneal, 3)
```
<span id="page-13-0"></span>

Returns a matrix, where each row contains information about an edge (two vertex names and edge weight, if present) of the full genealogy.

#### Usage

getEdges(ig, geneal)

#### Arguments

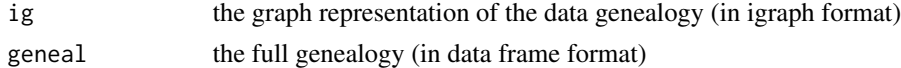

# References

Rutter L, VanderPlas S, Cook D, Graham MA (2019). ggenealogy: An R Package for Visualizing Genealogical Data. *Journal of Statistical Software*, 89(13), 1–31. doi: [10.18637/jss.v089.i13](https://doi.org/10.18637/jss.v089.i13)

#### Examples

data(sbGeneal) ig <- dfToIG(sbGeneal) getEdges(ig, sbGeneal)

getNodes *Returns the nodes for a full genealogy*

#### Description

Returns a character list, where rows contains names of the unique nodes in the full genealogy

#### Usage

```
getNodes(geneal)
```
#### **Arguments**

geneal the full genealogy (in data frame format)

#### References

Rutter L, VanderPlas S, Cook D, Graham MA (2019). ggenealogy: An R Package for Visualizing Genealogical Data. *Journal of Statistical Software*, 89(13), 1–31. doi: [10.18637/jss.v089.i13](https://doi.org/10.18637/jss.v089.i13)

#### <span id="page-14-0"></span>getParent 15

#### Examples

```
data(sbGeneal)
getNodes(sbGeneal)
```
<span id="page-14-1"></span>getParent *Returns the parents of a particular variety (if they exist)*

#### Description

This function returns up to two values that indicate the parents of the inputted variety.

#### Usage

getParent(v1, geneal)

#### Arguments

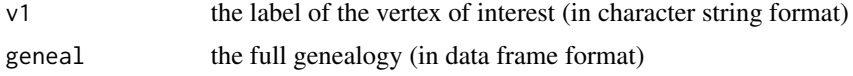

#### References

Rutter L, VanderPlas S, Cook D, Graham MA (2019). ggenealogy: An R Package for Visualizing Genealogical Data. *Journal of Statistical Software*, 89(13), 1–31. doi: [10.18637/jss.v089.i13](https://doi.org/10.18637/jss.v089.i13)

#### Examples

```
data(sbGeneal)
getParent("Tokyo", sbGeneal)
getParent("Essex", sbGeneal)
```
<span id="page-14-2"></span>

getPath *Determine the path between two varieties*

#### Description

Determines the shortest path between the two inputted vertices, and takes into account whether or not the graph is directed. If there is a path, the list of vertices of the path will be returned. If there is not a path, a list of character(0) will be returned. Note: For a directed graph, the direction matters. However, this function will check both directions and return the path if it exists.

#### Usage

```
getPath(v1, v2, ig, geneal, colName, silent = FALSE, isDirected = FALSE)
```
#### <span id="page-15-0"></span>Arguments

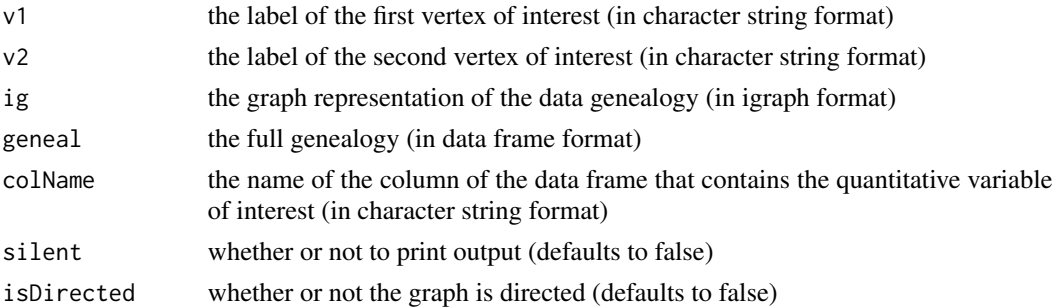

# References

Rutter L, VanderPlas S, Cook D, Graham MA (2019). ggenealogy: An R Package for Visualizing Genealogical Data. *Journal of Statistical Software*, 89(13), 1–31. doi: [10.18637/jss.v089.i13](https://doi.org/10.18637/jss.v089.i13)

#### Examples

```
data(sbGeneal)
ig <- dfToIG(sbGeneal)
getPath("Brim", "Bedford", ig, sbGeneal, "devYear")
getPath("Tokyo", "Volstate", ig, sbGeneal, "yield")
```
getPathOnly *Determine the path between two varieties*

# Description

Determines the shortest path between the two inputted vertices, and takes into account whether or not the graph is directed. If there is a path, the list of vertices of the path will be returned. If there is not a path, a list of character(0) will be returned. Note: For a directed graph, the direction matters. However, this function will check both directions and return the path if it exists.

#### Usage

```
getPathOnly(v1, v2, ig, geneal, silent = FALSE, isDirected = FALSE)
```
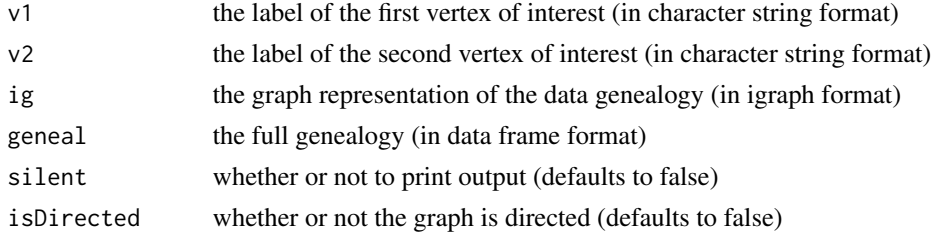

<span id="page-16-0"></span>

Returns the documented date of the inputted variety

#### Usage

getVariable(v1, geneal, colName)

# Arguments

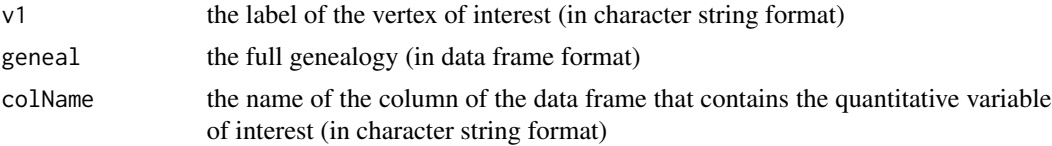

#### References

Rutter L, VanderPlas S, Cook D, Graham MA (2019). ggenealogy: An R Package for Visualizing Genealogical Data. *Journal of Statistical Software*, 89(13), 1–31. doi: [10.18637/jss.v089.i13](https://doi.org/10.18637/jss.v089.i13)

#### Examples

data(sbGeneal) getVariable("Essex", sbGeneal, "devYear") getVariable("Tokyo", sbGeneal, "yield")

isChild *Determine if a variety is a child of another*

# Description

Returns a boolean variable for whether the first variety is a child of the second variety

#### Usage

isChild(child, parent, geneal)

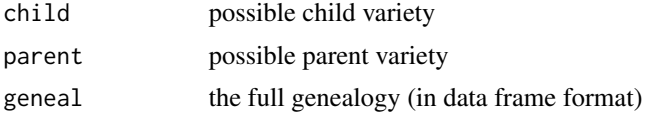

# <span id="page-17-0"></span>References

Rutter L, VanderPlas S, Cook D, Graham MA (2019). ggenealogy: An R Package for Visualizing Genealogical Data. *Journal of Statistical Software*, 89(13), 1–31. doi: [10.18637/jss.v089.i13](https://doi.org/10.18637/jss.v089.i13)

#### Examples

```
data(sbGeneal)
isChild("Essex", "Young", sbGeneal)
isChild("Young", "Essex", sbGeneal)
```
isParent *Determine if a variety is a parent of another*

# Description

Returns a boolean variable for whether the second variety is a parent of the first variety

#### Usage

isParent(child, parent, geneal)

# Arguments

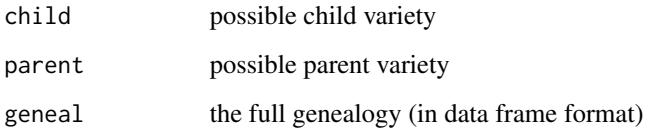

#### References

Rutter L, VanderPlas S, Cook D, Graham MA (2019). ggenealogy: An R Package for Visualizing Genealogical Data. *Journal of Statistical Software*, 89(13), 1–31. doi: [10.18637/jss.v089.i13](https://doi.org/10.18637/jss.v089.i13)

```
data(sbGeneal)
isParent("Essex", "Young", sbGeneal)
isParent("Young", "Essex", sbGeneal)
```
<span id="page-18-0"></span>nodeToDF *Returns the data frame representation of all ancestors and descendants of a variety*

# Description

Converts the list-style-genealogy to a data frame, where each variety has an id value and references its' parent's id value. ID value ranges correspond to generation. It is possible that with more complex genealogical structures the range of id values may need to expand to reduce the probability of two varieties being assigned the same id value.

# Usage

 $nodeToDF(tlist, branch = 0, par.id = NA, id = 1)$ 

# Arguments

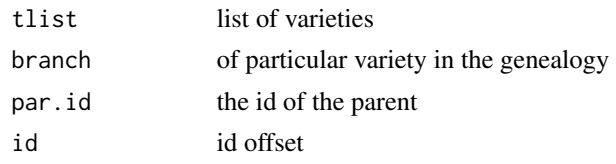

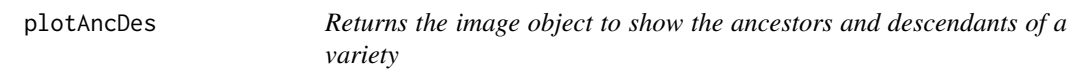

# Description

Returns the image object to show the ancestors and descendants of a variety, with the variety highlighted, if desired

# Usage

```
plotAncDes(v1, geneal, mAnc = 3, mDes = 3, vColor = "#D35C79")
```
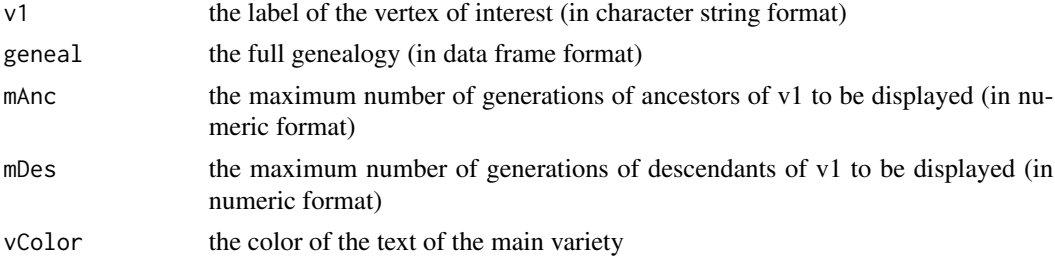

#### References

Rutter L, VanderPlas S, Cook D, Graham MA (2019). ggenealogy: An R Package for Visualizing Genealogical Data. *Journal of Statistical Software*, 89(13), 1–31. doi: [10.18637/jss.v089.i13](https://doi.org/10.18637/jss.v089.i13)

# Examples

```
data(sbGeneal)
plotAncDes("Tokyo", sbGeneal, vColor = "red")
plotAncDes("Essex", sbGeneal, 2, 3, "blue") + ggplot2::labs(x = "Generation index", y = "")
```
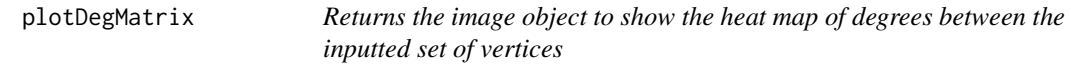

# Description

Returns the image object to show the heat map of degrees between the inputted set of vertices

#### Usage

plotDegMatrix(varieties, ig, geneal)

#### Arguments

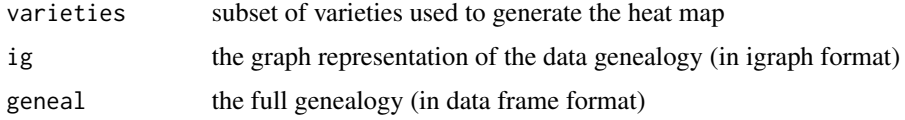

# References

Rutter L, VanderPlas S, Cook D, Graham MA (2019). ggenealogy: An R Package for Visualizing Genealogical Data. *Journal of Statistical Software*, 89(13), 1–31. doi: [10.18637/jss.v089.i13](https://doi.org/10.18637/jss.v089.i13)

#### See Also

<https://www.r-project.org> for iGraph information

```
data(sbGeneal)
ig <- dfToIG(sbGeneal)
varieties <- c("Bedford", "Calland", "Narow", "Pella", "Tokyo", "Young", "Zane")
p <- plotDegMatrix(varieties, ig, sbGeneal)
p + ggplot2::scale_fill_continuous(low = "white", high = "darkgreen")
```
<span id="page-19-0"></span>

<span id="page-20-0"></span>

This function takes the path as input and outputs an ggplot2 object. The image will correctly position the node labels with x-axis representing the node date, and y-axis representing the node path index. Edges between two nodes represent parent-child relationships between those nodes. For visual appeal, there is a grey box that outlines the node label, as well as an underline and overline for each label.

#### Usage

```
plotPath(path, geneal, colName, colNameY = "", fontFace = 1)
```
#### Arguments

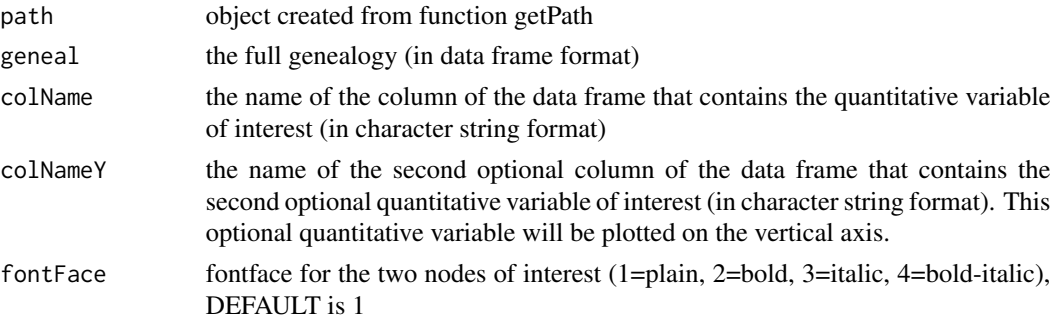

# References

Rutter L, VanderPlas S, Cook D, Graham MA (2019). ggenealogy: An R Package for Visualizing Genealogical Data. *Journal of Statistical Software*, 89(13), 1–31. doi: [10.18637/jss.v089.i13](https://doi.org/10.18637/jss.v089.i13)

#### See Also

[getPath](#page-14-2) for information on input path building

```
data(sbGeneal)
ig <- dfToIG(sbGeneal)
pathTN <- getPath("Tokyo", "Narow", sbIG, sbGeneal, "devYear")
plotPath(pathTN, sbGeneal, "devYear")
sbFilt <- sbGeneal[complete.cases(sbGeneal[1:3]),]
sbFiltIG <- dfToIG(sbFilt)
pathCL <- getPath("Clark", "Lawrence", sbFiltIG, sbFilt, "yield")
plotPath(pathCL, sbFilt, "devYear", "yield") + ggplot2::xlab("Dev Year") + ggplot2::ylab("Yield")
```
<span id="page-21-0"></span>

This function requires a path and the ig object, and plots the full genealogy with the path highlighted. The image will correctly position the node labels with x-axis representing the node date, and yaxis representing the node path index. Light grey edges between two nodes represent parent-child relationships between those nodes. To enhance the visual understanding of how the path-of-interest fits into the entire graph structure, the nodes within the path are labelled in boldface, and connected with light-green boldfaced edges.

# Usage

```
plotPathOnAll(
 path,
  geneal,
  ig,
  colName,
  colNameY = "",bin = 12,
  edgeCol = "gray84",
  pathEdgeCol = "seagreen",
 nodeSize = 3,
 pathNodeSize = 3,
 pathNodeFont = "bold",
 nodeCol = "black",
  animate = FALSE
)
```
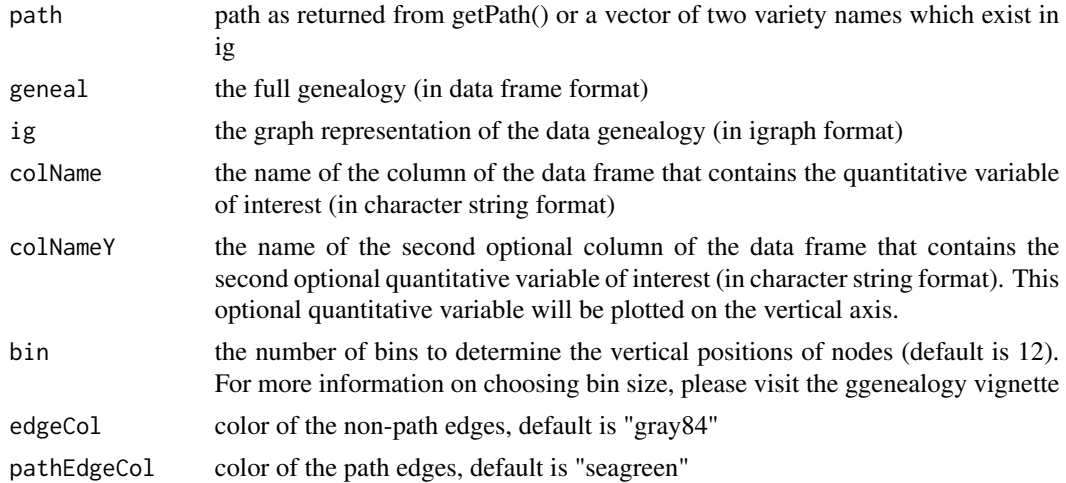

# <span id="page-22-0"></span>plotVariableMatrix 23

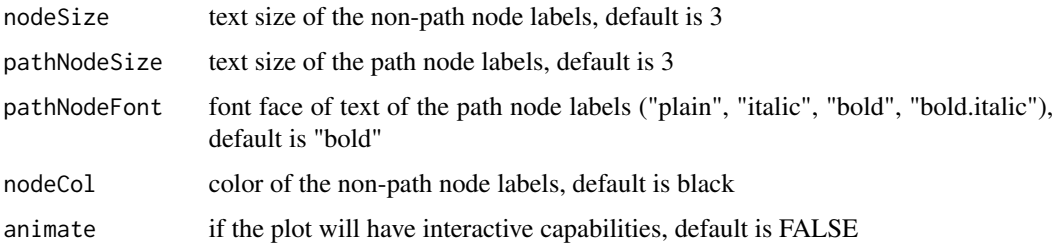

#### References

Rutter L, VanderPlas S, Cook D, Graham MA (2019). ggenealogy: An R Package for Visualizing Genealogical Data. *Journal of Statistical Software*, 89(13), 1–31. doi: [10.18637/jss.v089.i13](https://doi.org/10.18637/jss.v089.i13)

#### See Also

<https://www.r-project.org> for iGraph information

[getPath](#page-14-2) for information on input path building

#### Examples

```
data(sbGeneal)
sb <- sbGeneal[complete.cases(sbGeneal[1:3]),]
ig <- dfToIG(sb)
pathCL <- getPath("Clark", "Lawrence", ig, sb, "yield")
plotPathOnAll(pathCL, sb, ig, "yield", bin = 3, pathEdgeCol = "red") + ggplot2::xlab("Yield")
plotPathOnAll(pathCL, sb, ig, "yield", "devYear") + ggplot2::xlab("Yield") + ggplot2::ylab("Year")
```
plotVariableMatrix *Returns the image object to show the heat map of dates between the inputted set of vertices*

#### Description

Returns the image object to show the heat map of dates between the inputted set of vertices

# Usage

```
plotVariableMatrix(
  varieties,
  geneal,
  colName,
  xLab = "Variety",
 yLab = "Variety",
  legendLab = "Difference in variable"
)
```
#### <span id="page-23-0"></span>Arguments

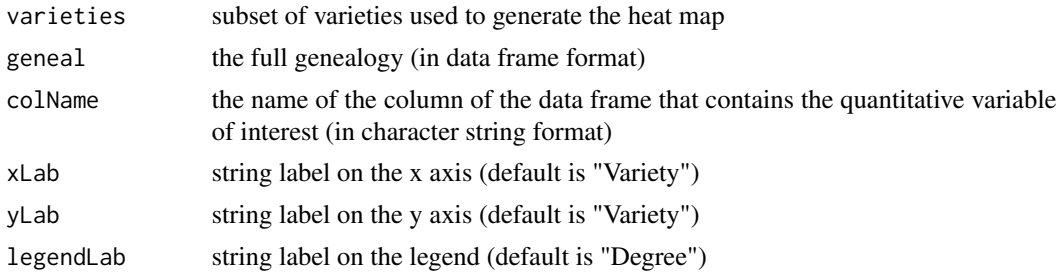

#### References

Rutter L, VanderPlas S, Cook D, Graham MA (2019). ggenealogy: An R Package for Visualizing Genealogical Data. *Journal of Statistical Software*, 89(13), 1–31. doi: [10.18637/jss.v089.i13](https://doi.org/10.18637/jss.v089.i13)

#### Examples

```
data(sbGeneal)
varieties <- c("Bedford", "Calland", "Narow", "Pella", "Tokyo", "Young", "Zane")
p <- plotVariableMatrix(varieties, sbGeneal, "devYear", "Variety", "Variety", "Difference")
p + ggplot2::scale_fill_continuous(low = "white", high = "darkgreen")
```
sbGeneal *Soybean data*

#### **Description**

This data set contains soy bean genealogical information maintained by the United States Department of Agriculture to be used by plant breeders, geneticists, bioinformaticians, pathologists,and many other research workers.

#### Usage

data(sbGeneal)

# Format

a RData instance, 1 row per each child-parent relationship between soybean varieties

### Details

Soybean genealogical data

This data contains information on copy number variants, single nucleotide polymorphisms, protein content, and yield, of soybeans. The available data consists of a data frame structure that contains 412 direct child-parent relationships between pairs of soybean varieties. These data were collected from field trials, genetic studies, and United States Department of Agriculture (USDA) bulletins, and date as early as the first decade of the 1900s.

#### <span id="page-24-0"></span>statGeneal 25

- child name of child soybean variety
- devYear year child variety was introduced
- yield protein yield
- yearImputed whether or not the introduced year of the child variety was imputed
- parent name of parent soybean variety

#### References

"Pedigrees of soybean cultivars released in the United States and Canada." Theodore Hyivitz, C.A. Newell, S.G. Carmer. College of Agriculture, University of Illinois at Urbana-Champaign (1977).

statGeneal *Academic statistics data*

#### Description

This data set contains academic genealogical information from the Mathematics Genealogy Project, a web-based database serviced by the North Dakota State University Department of Mathematics and the American Mathematical Society. Specifically, this data set represents a subset of the Mathematical Genealogy Project that contains all the parent-child relationships where both parent and child received an advanced degree of statistics as of June 6, 2015.

#### Usage

data(statGeneal)

#### Format

a RData instance, 1 row per each individual in the Mathematics Genealogy Project with an advanced degree in statistics. If the child had a parent who was also listed as having received an advanced degree in statistics in the Mathematics Genealogy project, then the row also contains the parental information.

#### Details

Academic statistics genealogical data

This data contains information on copy number variants, single nucleotide polymorphisms, protein content, and yield, of soybeans. The available data consists of a data frame structure that contains 412 direct child-parent relationships between pairs of soybean varieties. These data were collected from field trials, genetic studies, and United States Department of Agriculture (USDA) bulletins, and date as early as the first decade of the 1900s.

- child name of the individual who received an advanced degree in statistics
- parent name of the individual who mentored the child and also received an advanced degree in statistics. If the child has no such parent, then this field is an empty string
- gradYear year the child received their advanced degree in statistics
- country country from which the child received their advanced degree in statistics
- school school from which the child received their advanced degree in statistics
- thesis title of the thesis the child submitted to receive their advanced degree in statistics. If this information is not available, then this field is an empty string

# References

North Dakota State University and American Mathematical Society (2010). The Mathematics Genealogy Project. Archived Web Site. Retrieved from the Library of Congress, Accessed on March 6, 2015, URL http://www.genealogy.math.ndsu.nodak.edu.

# <span id="page-26-0"></span>Index

∗Topic datasets sbGeneal, [24](#page-23-0) statGeneal, [25](#page-24-0) buildAncDesCoordDF, [2](#page-1-0) buildAncDesTotalDF, [3](#page-2-0) buildAncList, *[3](#page-2-0)*, [4](#page-3-0) buildDesList, *[3](#page-2-0)*, [4](#page-3-0) buildEdgeTotalDF, [5](#page-4-0) buildMinusPathDF, [6](#page-5-0) buildPathDF, [6](#page-5-0) buildPlotTotalDF, [7](#page-6-0) buildSpreadTotalDF, [8](#page-7-0) CITATION, *[3](#page-2-0)* dfToIG, *[5](#page-4-0)*, [8](#page-7-0) getAncestors, [9](#page-8-0) getBasicStatistics, [9](#page-8-0) getBranchQual, [10](#page-9-0) getBranchQuant, [11](#page-10-0) getChild, *[5](#page-4-0)*, [12](#page-11-0) getDegree, [12](#page-11-0) getDescendants, [13](#page-12-0) getEdges, [14](#page-13-0) getNodes, [14](#page-13-0) getParent, *[4](#page-3-0)*, [15](#page-14-0) getPath, *[6,](#page-5-0) [7](#page-6-0)*, [15,](#page-14-0) *[21](#page-20-0)*, *[23](#page-22-0)* getPathOnly, [16](#page-15-0) getVariable, [17](#page-16-0) isChild, [17](#page-16-0) isParent, [18](#page-17-0) nodeToDF, [19](#page-18-0) plotAncDes, [19](#page-18-0) plotDegMatrix, [20](#page-19-0) plotPath, [21](#page-20-0) plotPathOnAll, [22](#page-21-0)

plotVariableMatrix, [23](#page-22-0)

sbGeneal, [24](#page-23-0) statGeneal, [25](#page-24-0)